# JSON pickup

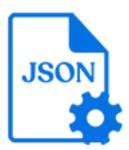

JSON pickup is a default Switch app that allows you to associate an arbitrary JSON string with a job as metadata. The tool attaches the JSON string as a JSON (JavaScript Object Notation) dataset or an XML dataset (depending on the value of the *Pickup result* property), so the content becomes accessible in Switch.

## **Keywords**

Keywords can be used with the search function above the Elements pane.

The keywords for the **JSON pickup** element are:

- metadata
- dataset
- asset

#### **Connections**

JSON pickup allows only a single outgoing connection.

### **Properties**

| Property     | Description                                                                                                    |
|--------------|----------------------------------------------------------------------------------------------------|
| Element type | The flow element type: JSON pickup                                                                                                    |
|              | This property is useful to identify renamed flow elements. It cannot be changed.                                                                                                    |
| Name         | The name of the flow element displayed in the canvas.                                                                                                    |
| Description  | A description of the flow element displayed in the canvas. This description is also shown in the tooltip that appears when moving your cursor over the flow element.                                                                                          |
| Pickup mode  | This option specifies how the metadata will be supplied.                                                                                                    |
|              | There are 4 pickup mechanisms possible:                                                                                                    |
|              | Metadata alongside asset: The metadata file is passed along with the asset file. In the subordinate properties you must specify the metadata filename pattern and the time after which a file is considered orphaned if it can't be matched to a counterpart. |

| Property      | Description                                                                                                    |
|---------------|----------------------------------------------------------------------------------------------------|
|               | Metadata in job folder asset: The metadata file is present inside<br>the job folder. In the subordinate properties you must specify<br>the metadata file filters (so the tool can find the metadata) and at<br>what level it is stored. |
|               | Metadata is opaque dataset: The metadata is supplied as an opaque dataset. In the subordinate properties, you must specify the name of the opaque dataset.                                                                              |
|               | Metadata is asset: The JSON string is available in a text file on its own.                                                                                                    |
|               | For more info about these mechanisms, see <i>Pickup modes</i> in the <i>Switch Reference Guide</i> . Note that there's also an <i>eLearning course</i> about the metadata tools.                                                        |
| Pickup result | Options:                                                                                                    |
|               | Legacy app XML: The dataset will be attached as an XML dataset. The XML will have the same format as the XMLs created by the paying JSON pickup app.                                                                                    |
|               | XML: The dataset will be attached as an XML dataset. The XML will have a new format (specific for the default JSON pickup app).                                                                                                    |
|               | JSON: The dataset will be attached as a JSON dataset.                                                                                                    |

## **Example**

In this example, a JSON input file will first be converted to an opaque dataset using *Opaque pickup*. This opaque dataset is then picked up by *JSON pickup* and saved as a JSON dataset.

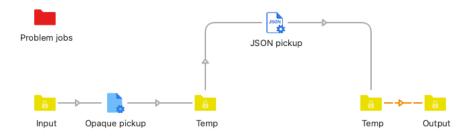

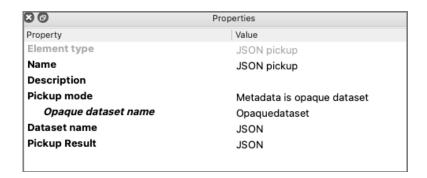

You can now browse this JSON dataset through the Build location path dialog in Switch.

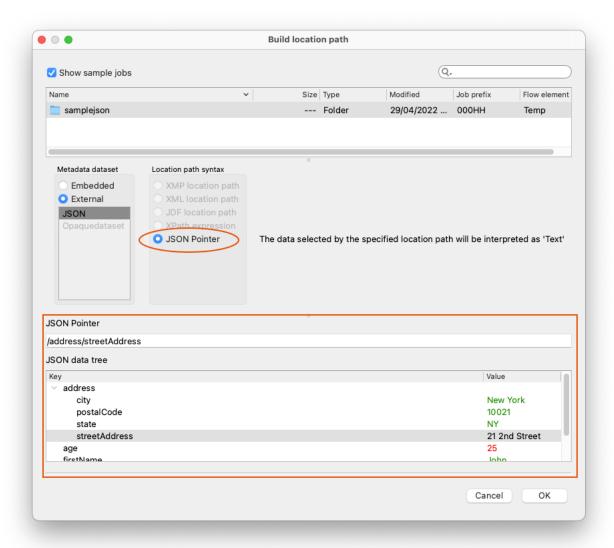